## **Beispiel für einen Shiny-Code**

Dieses Beispiel erfordert noch Eingabedateien.

## [|Shiny.R](https://hydro-wiki.de/_export/code/hydro/shiny?codeblock=0)

```
library(shiny)
library(datasets)
library(ggplot2)
require(maptools)
ui <- shinyUI(fluidPage(
   titlePanel("Compartment Model"),
   tabsetPanel(
     tabPanel("Upload Shape File",
                titlePanel("Uploading Map"),
                sidebarLayout(
                   sidebarPanel(
                     fileInput(inputId="shpFile", label="Shp",
multiple=TRUE)
), where \mathcal{L} is the set of \mathcal{L} mainPanel(
                     plotOutput("map")
) and the contract of \mathcal{L}) and the state \mathcal{L} ( \mathcal{L} ) and \mathcal{L} ),
     tabPanel("Upload Rainfall File",
                titlePanel("Uploading Files"),
                sidebarLayout(
                   sidebarPanel(
                     fileInput('file1', 'Choose CSV File',
                                 accept=c('text/csv',
                                            'text/comma-separated-
values,text/plain',
                                           '(.csv')),
                     # added interface for uploading data from
                     # http://shiny.rstudio.com/gallery/file-upload.html
                     tags$br(),
                     checkboxInput('headerR', 'Header', TRUE),
                     radioButtons('sepR', 'Separator',
                                    c(Comma=',', Semicolon=';',
                                       Tab='\t'),
                                    \langle \cdot, \cdot \rangle,
                     radioButtons('quoteR', 'Quote',
                                     c(None='',
                                        'Double Quote'='"',
```

```
 'Single Quote'="'"),
 '"')
                ),
                mainPanel(
                  tableOutput('contentsPrec')
) and the contract of \mathcal{L}\overline{\phantom{a}} ),
     tabPanel("Rainfall Plot",
         pageWithSidebar(
             headerPanel('Time Series'),
             sidebarPanel(
                  # "Empty inputs" - they will be updated after the data
is uploaded
                  selectInput('xcol', 'X Variable', "", selected = ""),
                 selectInput('ycol', 'Y Variable', "", selected = "")
             ),
             mainPanel(
                  plotOutput('Plot'),
                  plotOutput('Hist')
) and the state \mathcal{L} )
     ),
     tabPanel("Climate File",
              titlePanel("Upload Climate Data"),
              sidebarLayout(
                sidebarPanel(
                  fileInput('file2', 'Choose CSV File',
                             accept=c('text/csv',
                                       'text/comma-separated-
values,text/plain',
                                      '.csv')),
                  # added interface for uploading data from
                  # http://shiny.rstudio.com/gallery/file-upload.html
                  tags$br(),
                  checkboxInput('headerC', 'Header', TRUE),
                  radioButtons('sepC', 'Separator',
                               c(Comma=',', Semicolon=';',
                                 Tab='\\t'),
                                ','),
                  radioButtons('quoteC', 'Quote',
                                c(None='',
                                  'Double Quote'='"',
                                  'Single Quote'="'"),
 '"')
```

```
 ),
                 mainPanel(
                    tableOutput('contentsClim')
) and the contract of \mathcal{L}\overline{\phantom{a}} ),
     tabPanel("ETP",
               pageWithSidebar(
                 headerPanel('Evaporation'),
                 sidebarPanel(
                   # "Empty inputs" - they will be updated after the data
is uploaded
                   # "Empty inputs" - they will be updated after the data
is uploaded
                    selectInput('xcolC', 'X Variable', "", selected = ""),
                    selectInput('ycolC', 'Y Variable', "", selected = ""),
                   sliderInput(intId = "wc",label = "Wet area \frac{1}{6}",
                                min = 0.0,
                                max = 5.0,
                                value = 1.5),
                   sliderInput(inputId = "bc",
                                 label = "Fetch",
                                min = 0.135,
                                max = 0.25,
                                value = 0.135) ),
                 mainPanel(
                    plotOutput('PlotC'),
                    plotOutput('HistC')
) and the contract of \mathcal{L}\overline{\phantom{a}} ),
     tabPanel("Measured Data",
               titlePanel("Upload Discharge Data"),
               sidebarLayout(
                 sidebarPanel(
                    fileInput('file3', 'Choose CSV File',
                               accept=c('text/csv',
                                         'text/comma-separated-
values,text/plain',
                                         '.csv')),
                    tags$br(),
                    checkboxInput('headerM', 'Header', TRUE),
                    radioButtons('sepM', 'Separator',
                                 c(Comma=',', Semicolon=';',
```

```
Tab='\\tt'),
                                          ','),
                        radioButtons('quoteM', 'Quote',
                                         c(None='',
                                             'Double Quote'='"',
                                            'Single Quote'="'"),
 '"')
                     ),
                     mainPanel(
                       tableOutput('contentsMeasured')
) and the contract of \mathcal{L}\overline{\phantom{a}} ),
      tabPanel("Runoff model",
              pageWithSidebar(
                     headerPanel('Model'),
                     sidebarPanel(
                         # "Empty inputs" - they will be updated after the
data is uploaded
                           sliderInput(inputId = "Sia",
                                 label = "Initial loss factor",
                                min = 0.05,
                                max = 0.25,
                                value = 0.2),
                           sliderInput(intId = "Scn", label = "Storage in mm",
                                min = 10,
                                max = 250,
                                value = 50).
                            plotOutput('scsCurveSidebar')
\hspace{1.5cm}, \hspace{1.5cm}, \hspace{1.5cm}, \hspace{1.5cm}, \hspace{1.5cm}, \hspace{1.5cm}, \hspace{1.5cm}, \hspace{1.5cm}, \hspace{1.5cm}, \hspace{1.5cm}, \hspace{1.5cm}, \hspace{1.5cm}, \hspace{1.5cm}, \hspace{1.5cm}, \hspace{1.5cm}, \hspace{1.5cm}, \hspace{1.5cm}, 
                     mainPanel(
                        plotOutput('scsCurve')
) and the contract of \mathcal{L}\overline{\phantom{a}} ),
      tabPanel("Discharge",
                  pageWithSidebar(
                     headerPanel('Discharge in qms'),
                     sidebarPanel(
                        # "Empty inputs" - they will be updated after the data
is uploaded
                        numericInput("Area", "Basin area in km:",
                                         10, min = 1,
                                        max = 10000,
                                         # verbatimTextOutput("area"),
                        numericInput("Length", "Channel length in km:",
                                         10, min = 1,
```

```
max = 100.
                                  # verbatimTextOutput("length"),
                   numericInput("Width", "Channel width in m:",
                                  10, min = 1,
                                 max = 100),
                   sliderInput(inputId = "Slope",
                                label = "Slope in m/m",min = 0.001,
                                max = 0.1,
                                value = 0.01,
                  sliderInput(inputId = "Ca",
                                 label = "Compartment area sm",
                                value = 1000,min = 0,
                                max = 1000000,
                  sliderInput(inputId = "TU", label = "Transmission loss rate",
                                value = 0.0,
                                min = 0.0,
                               max = 10.0,
                 ),
                 mainPanel(textOutput("Tcmsi"),
                            textOutput("CIA"),
                            plotOutput('Discharge')
) and the contract of \mathcal{L}\overline{\phantom{a}} ),
     tabPanel("Calibration",
               pageWithSidebar(
                 headerPanel('Fit model to measured data'),
                 sidebarPanel(
                   selectInput('xcolM', 'X Variable', "", selected = ""),
                   selectInput('ycolM', 'Y Variable', "", selected = ""),
                  sliderInput(inputId = "rcp", label = "runoff parameter",
                                min = 0.0,
                                max = 5.0,
                                value = 1.0),
                  sliderInput(inputId = "mtp", label = "threshold parameter",
                                min = 0.0,
                                max = 5.0,
                                value = 1.0)
                 ),
                 mainPanel(
                   plotOutput('PlotM'),
                   plotOutput('HistM')
) and the contract of \mathcal{L}\overline{\phantom{a}}\overline{\phantom{a}}
```

```
\overline{\phantom{a}} )
)
server <- shinyServer(function(input, output, session) {
     # added "session" because updateSelectInput requires it
  # rainfall file and processing
   data <- reactive({
    req(input$file1) ## ?req # require that the input is available
     inFile <- input$file1
     # tested with a following dataset: write.csv(mtcars, "mtcars.csv")
     # and write.csv(iris, "iris.csv")
     df <- read.csv(inFile$datapath, header = input$headerR, sep =
input$sepR,
              quote = input$quoteR)
     # Update inputs (you could create an observer with both
updateSel...)
     # You can also constraint your choices. If you wanted select only
numeric
     # variables you could set "choices = sapply(df, is.numeric)"
     # It depends on what do you want to do later on.
    updateSelectInput(session, inputId = 'xcol', label = 'X Variable',choice = "Date", selected = "Date")updateSelectInput(session, inputId = 'vcol', label = 'Y Variable',
                      choices = names(df), selected = names(df)[2])
     return(df)
   })
   output$contentsPrec <- renderTable({
       data()
   })
   output$Plot <- renderPlot({
     # plot the data using ggplot
     datumR <- as.Date(data()[, input$xcol],format = "%d/%m/%Y")
     precData <- data()[,input$ycol]
     dx <- data.frame(datumR,precData)
    qqplot(dx, \text{aes}(x = \text{datumR}, y = \text{precData})) +
      geom bar(stat="identity") +
      labs(x = "Date". y = "Precipitation (mm)",
            title = "Precipitation Data",
            subtitle = "Khan")
```

```
 })
   output$Hist <- renderPlot({
     # histogram
     dy <- data()[,input$ycol]
    dy[dy < 1] <- NA
    hist(dy, breaks = 25, freq = FALSE, col = 'darkgray', border =
'white')
   })
   # climate file and processing
   dataC <- reactive({
     req(input$file2) ## ?req # require that the input is available
     inFileC <- input$file2
     # tested with a following dataset: write.csv(mtcars, "mtcars.csv")
     # and write.csv(iris, "iris.csv")
    dfC <- read.csv(inFileC$datapath, header = input$headerC, sep =
input$sepC,
                    quote = input$quoteC)
     # Update inputs (you could create an observer with both
updateSel...)
     # You can also constraint your choices. If you wanted select only
numeric
     # variables you could set "choices = sapply(df, is.numeric)"
     # It depends on what do you want to do later on.
     updateSelectInput(session, inputId = 'xcolC', label = 'X Variable',
                       choices = "Date", selected = "Date")
     updateSelectInput(session, inputId = 'ycolC', label = 'Y Variable',
                      choices = names(dfC), selected = names(dfC)[2])
     return(dfC)
   })
   output$contentsClim <- renderTable({
     dataC()
   })
   output$PlotC <- renderPlot({
     # plot the data using ggplot
     datumC <- as.Date(dataC()[, input$xcolC],format = "%d/%m/%Y")
     climData <- dataC()[,input$ycolC]
     dxC <- data.frame(datumC,climData)
    ggplot(dxC, aes(x = datumC, y = claimData)) +geom line(size = 1.0) +\text{labs}(x = "Date", y = "Climate variable",
            title = "Climate Data",
```

```
subtitle = "Khan") })
   output$HistC <- renderPlot({
     # histogram
     dyC <- dataC()[,input$ycolC]
    dyC[dyC < 1] <- NA
    hist(dyC, breaks = 25, freq = FALSE, col = 'darkgray', border =
'white')
   })
   # discharge file and processing
   dataM <- reactive({
     req(input$file3) ## ?req # require that the input is available
     inFileC <- input$file3
    dfM < - read.csv(inFileC$datapath, header = input$headerM, sep =
input$sepM,
                    quote = input\{quot}
     # Update inputs (you could create an observer with both
updateSel...)
     # You can also constraint your choices. If you wanted select only
numeric
     # variables you could set "choices = sapply(df, is.numeric)"
     # It depends on what do you want to do later on.
     updateSelectInput(session, inputId = 'xcolM', label = 'X Variable',
                       choice = "Date", selected = "Date") updateSelectInput(session, inputId = 'ycolM', label = 'Y Variable',
                      choices = names(dfM), selected = names(dfM)[2])
     return(dfM)
   })
   output$contentsMeasured <- renderTable({
     dataM()
   })
   output$PlotM <- renderPlot({
     # plot the data using ggplot
     datumM <- as.Date(dataM()[, input$xcolM],format = "%d/%m/%Y")
     measuredData <- dataM()[,input$ycolM]
     dxM <- data.frame(datumM,measuredData)
    qaplot(dxM, aes(x = datumM, y = measuredData)) +geom line(size = 1.0) +\text{labels}(x = "Date". y = "Measured discharge in qm",
            title = "Discharge Data",
            subtitle = "Khan")
```

```
 })
  output$HistM <- renderPlot({
    # histogram
    dyM <- dataM()[,input$ycolM]
   dyM[dyM < 1] <- NA
   hist(dyM, breaks = 25, freq = FALSE, col = 'darkgray', border =
'white')
  })
  # read a shape file +
  uploadShpfile <- reactive({
    if (!is.null(input$shpFile)){
       shpDF <- input$shpFile
       prevWD <- getwd()
       uploadDirectory <- dirname(shpDF$datapath[1])
       setwd(uploadDirectory)
       for (i in 1:nrow(shpDF)){
         file.rename(shpDF$datapath[i], shpDF$name[i])
       }
       shpName <- shpDF$name[grep(x=shpDF$name, pattern="*.shp")]
       shpPath <- paste(uploadDirectory, shpName, sep="/")
       setwd(prevWD)
       shpFile <- readShapePoly(shpPath)
       return(shpFile)
    } else {
       return()
    }
  })
  output$map <- renderPlot({
    if (!is.null(uploadShpfile())){
       plot(uploadShpfile())
    }
  })
  output$area <- renderText({ input$area})
  output$length <- renderText({ input$length })
  # render SCS plot
  output$scsCurve <- renderPlot({
    # SCS
    lambda <- input$Sia
    scn <- input$Scn
    sia <- lambda * scn
    # Rainfall to Runoff
    prDatum <- as.Date(data()[, input$xcol],format = "%d/%m/%Y")
    prSeries <- data()[,input$ycol]
    pt <- data.frame(prDatum,prSeries)
```

```
 qsSeries <- prSeries*0
   ip <- length(qsSeries)
  i=1while (i \leq i) {
     if (prSeries[i]<=sia) {
       qsSeries[i] <- 0
     } else {
       qsSeries[i] <- (prSeries[i]-sia)^2/(prSeries[i]-sia+scn)
     }
    i = i+1 }
   qt <- data.frame(prDatum,qsSeries)
  ggplot(qt, aes(x = prDatum, y = qsSeries)) + geom_bar(stat="identity") +
      \text{labels}(x = "Date",y = "Runoff (mm)",
            title = "Runoff Series in mm",
            subtitle = "Khan")
 })
 # render SCS plot
 output$scsCurveSidebar <- renderPlot({
  # SCS
   lambda <- input$Sia
   scn <- input$Scn
   sia <- lambda * scn
  prs < -seq(0,100,5)qss < prs*0 ln <- length(prs)
  i=1while (i=ln) {
    if (prs[i] \leq -sia) {
      qss[i] <- 0
     } else {
       qss[i] <- (prs[i]-sia)^2/(prs[i]-sia+scn)
     }
    i = i+1 }
   xy <- data.frame(prs,qss)
   ggplot(data=xy, aes(x=prs, y=qss, group=1)) +
    geom line(linetype = "dashed", color = "red") +
    geom point() +labs(x = "Precipitation per square m in mm", y = "Surface runoff per area produced in mm",
          title = "Runoff-Precipitation Response",
```

```
 subtitle = "SCS Model")
   })
   # Calculate Discharge
   output$Discharge <- renderPlot({
     lambda <- input$Sia
     scn <- input$Scn
     sia <- lambda * scn
     # CIA
     barea <- input$Area
     blength <- input$Length
     bwidth <- input$Width
     bslope <- input$Slope
     casm <- input$Ca
     tlr <- input$Tl
     # Rainfall to Runoff
     dDatum <- as.Date(data()[, input$xcol],format = "%d/%m/%Y")
     pSeries <- data()[,input$ycol]
     dt <- data.frame(dDatum,pSeries)
     dSeries <- pSeries*0
     dHeight <- pSeries*0
     dLosses <- pSeries*0
     id <- length(dSeries)
    tcmsi <- 0.0195*(blenqth*1000)^0.77*bslope^0.385 # time inminutes
     tdurs <- tcmsi*60*2.67 # event duration in hours
     # transmission losses in channel
     trlos <- blength*1000*bwidth*tlr/1000*tdurs/3600*1/100
    i=1while (i \leq i) {
       if (pSeries[i]<=sia) {
         dSeries[i] <- 0
       } else {
         # Runoff calculation in dSeries: From mm in pSeries to cubic
meters per second
        # p (mm/sm*d) -> r (mm/sm*d) -> q (cubic m/s): p x area*1E+6 *
1/1000 * 1/86400
         conversion <- barea*1E+6 * 1/1000 * 1/86400
         dSeries[i] <- ((pSeries[i]-sia)^2/(pSeries[i]-
sia+scn))*conversion
         # convolution and routing
         # Previous calculation of losses:
```

```
 # units x Area x infiltration per hour x Duration in hours
        if(dSeries[i] \geq trlos){
           dSeries[i] <- dSeries[i]-trlos
           dLosses[i] <- trlos
         } else {
           dLosses[i] <- dSeries[i]
           dSeries[i] <- 0
         }
       }
       dHeight[i] <- dSeries[i]/bwidth
      i = i+1 }
     dt <- data.frame(dDatum,dSeries,dLosses,dHeight)
     ggplot(data=dt, aes(x=dDatum, y=dSeries)) +
      geom line(linetype = "dashed", color = "blue") +
      \text{labels}(x = "Date",y = "Discharge in qm/s",
            title = "Discharge",
            subtitle = "Model")
   })
  # Calculate Concentration time
   output$Tcmsi <- renderText({
     # CIA
     barea <- input$Area
     blength <- input$Length
     bwidth <- input$Width
     bslope <- input$Slope
     mn <- input$Mn
     # concentration time in min/hours
    tcmsi <- 0.0195*(blength*1000)^0.77*bslope^0.385 # time inminutes
     tcmsi <- format(tcmsi, digits = 2)
     paste("The concentration time of floods is", tcmsi, "minutes.")
  })
   # Calculate Peak Discharge
   output$CIA <- renderText({
     # CIA
     barea <- input$Area
     blength <- input$Length
     bwidth <- input$Width
     bslope <- input$Slope
     mn <- input$Mn
     # concentration time in min/hours
    CIA <- 1/3.6*0.02*10*barea
```

```
 CIA <- format(CIA, digits = 3)
    paste("A reference event of 10 mm/hour produces a peak discharge of
", CIA, "qm/s.")
  })
})
shinyApp(ui, server)
```
From: <https://hydro-wiki.de/>-

Permanent link: **<https://hydro-wiki.de/hydro/shiny?rev=1712736173>**

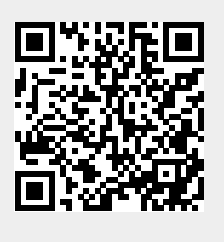

Last update: **2024/04/10 10:02**